<span id="page-0-0"></span>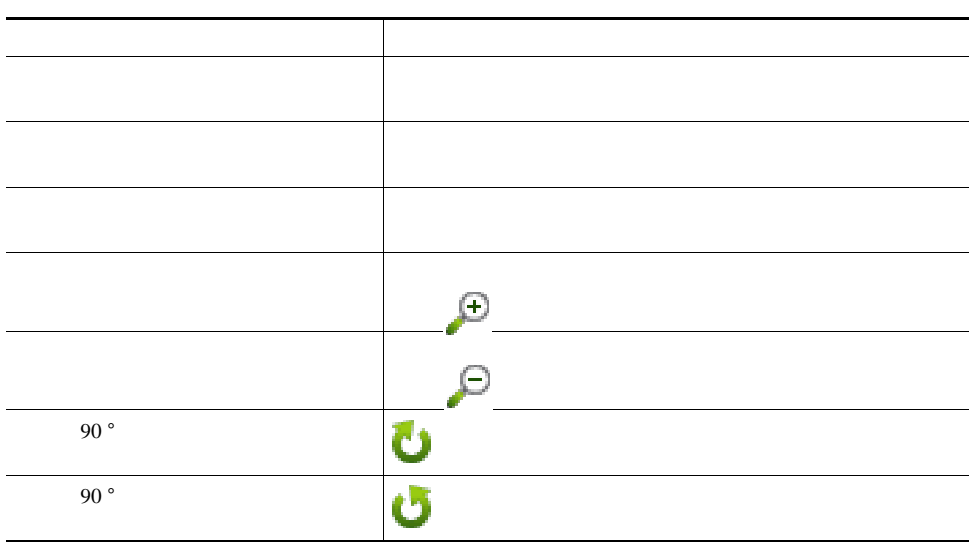

### <span id="page-0-1"></span>**8** 壁紙コレクションの管理

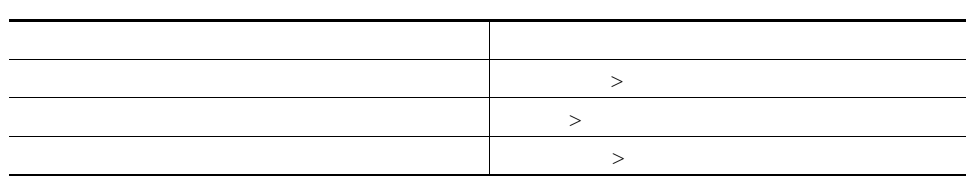

## <span id="page-0-2"></span>**9** 詳細情報

Phone Designer

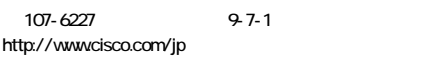

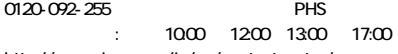

#### http://www.cisco.com/jp/go/contactcenter/

Cisco, Cisco Systems, the Cisco logo, and the Cisco Systems logo are registered trademarks or trademarks of Cisco Systems, Inc. and/or its affiliates in the United States and<br>certain other countries. All other trademarks m

Copyright © 2008, Cisco Systems, Inc. All rights reserved.

Copyright © 2008,<br>All rights reserved.

# 

OL-16119-01-J ithi0807-01

**9** [詳細情報](#page-0-2)

 $\alpha$  and  $\alpha$ CISCO.

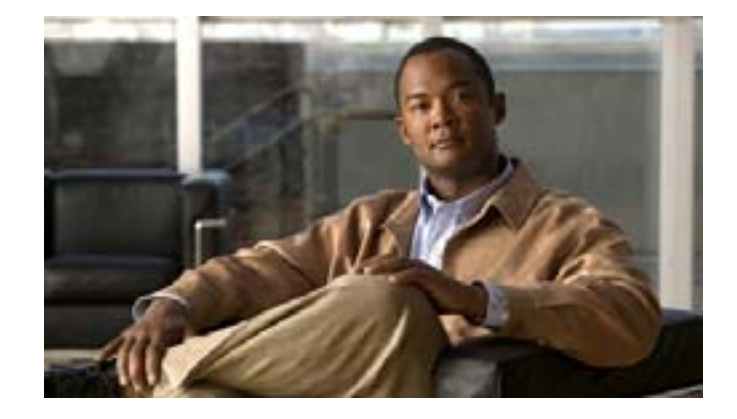

# **Phone Designer<br>Release 7.0**

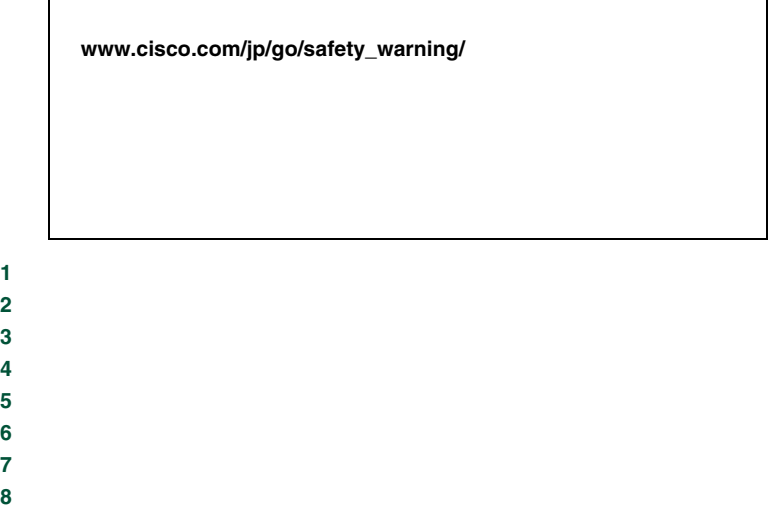

### <span id="page-1-0"></span>Phone Designer

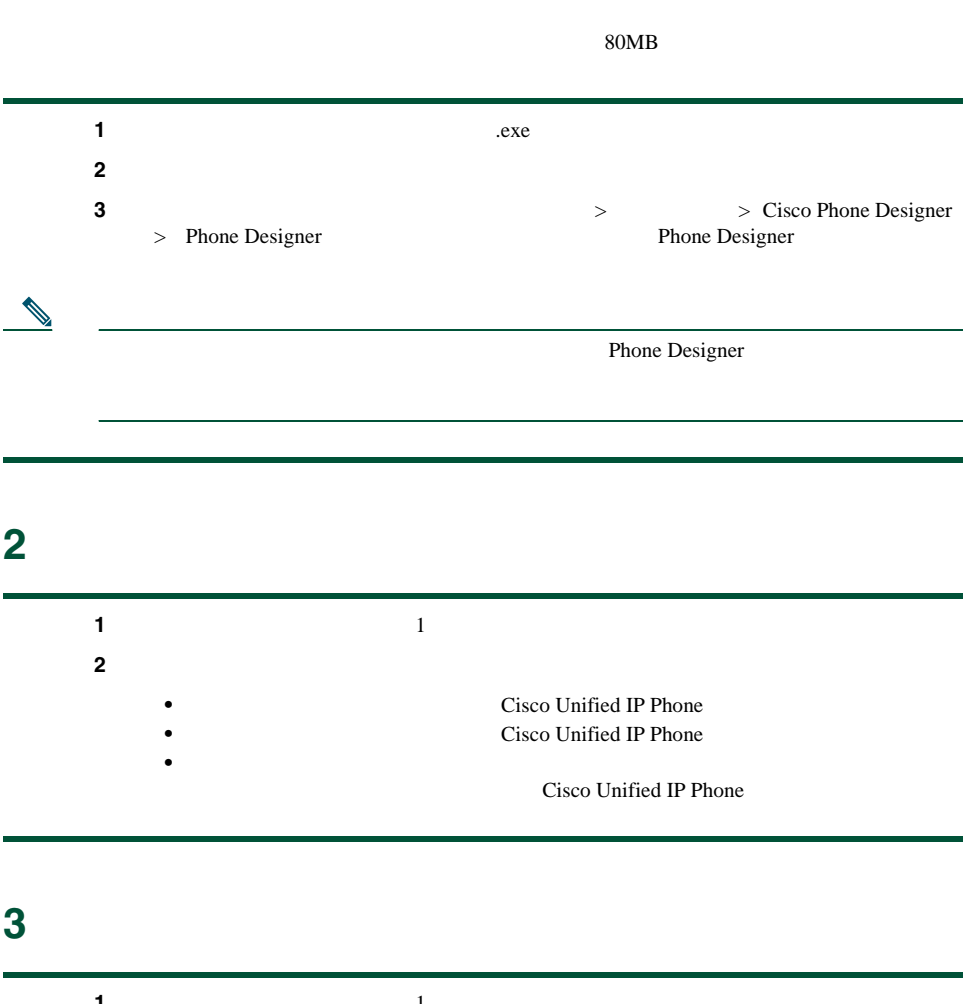

<span id="page-1-2"></span><span id="page-1-1"></span>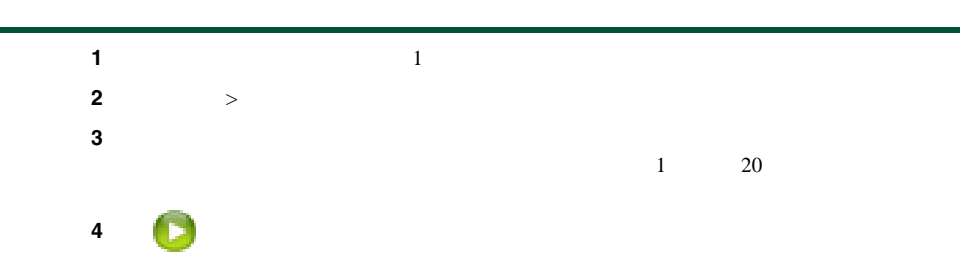

 $5$ 

<span id="page-1-3"></span>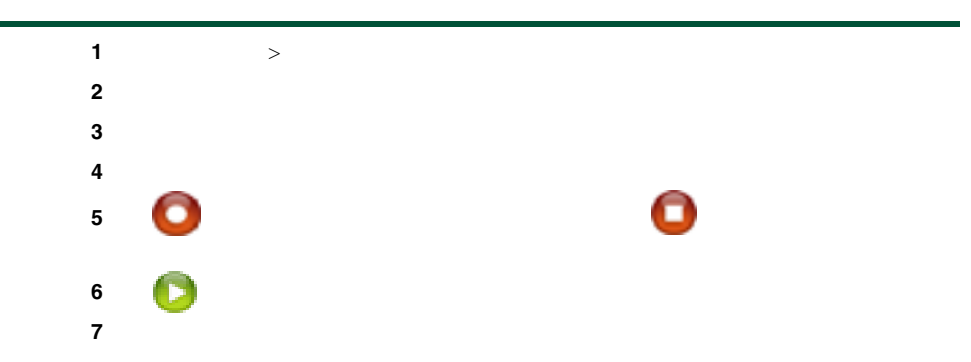

# <span id="page-1-4"></span>**5** 呼出音コレクションの管理

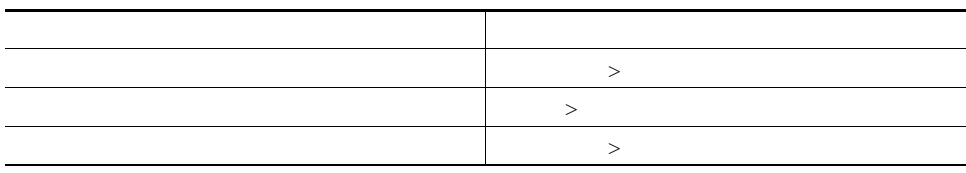

# <span id="page-1-5"></span>**6** 壁紙画像の選択

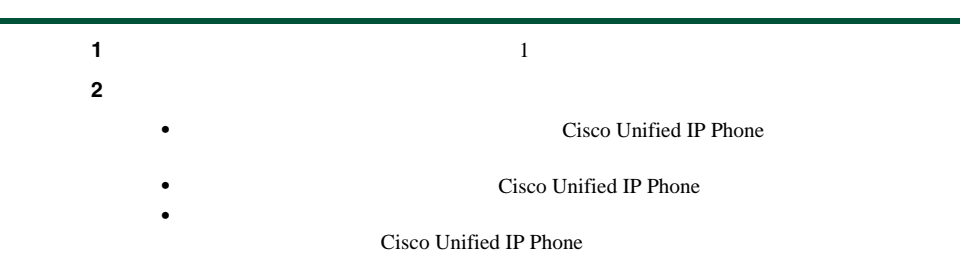